## Photosmart 309a User Guide

Right here, we have countless book **Photosmart 309a User Guide** and collections to check out. We additionally come up with the money for variant types and plus type of the books to browse. The normal book, fiction, history, novel, scientific research, as competently as various extra sorts of books are readily understandable here.

As this Photosmart 309a User Guide, it ends happening mammal one of the favored ebook Photosmart 309a User Guide collections that we have. This is why you remain in the best website to see the incredible books to have.

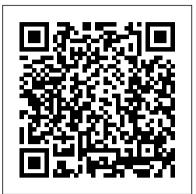

HP parts for CC336A photosmart premium fax all-inone ...

HP Photosmart C309a Review & Installation Without CD. Driver HP Photosmart C309a Download & Software for Windows and Mac - Welcome to our website, on our website we provide software from HP Photosmart C309a Printer Products, here we provide a complete File Driver, Software and Firmware with the Files that we provide updated and we directly take from the official website of HP Photosmart ...

Driver HP Photosmart C309a Download & Software for Windows ... The Driver Update Tool – is a utility that contains more than 27 million official drivers for all hardware, including hp photosmart c309a series driver. This utility was recognized by many users all over the world as a modern, convenient alternative to manual updating of the drivers and also received a high rating from known computer ... HP photosmart c309a

2 Answers . 4 Score. My Scanner has black line appear on the docs when it scanned. HP Photosmart Premium Fax C309a

HP Photosmart Premium Fax All-in-One Printer - C309a User ... Read and download HP All in One Printer Photosmart Premium Fax All-in-One Printer - C309a User's Manual | Page 15 online. Download free HP user manuals, owners manuals, instructions, warranties and installation guides, etc.

### Photosmart 309a User Guide

Save with Free Shipping when you shop online with HP. Find all product features, specs, accessories, reviews and offers for HP Photosmart Premium Fax All-in-One Printer - C309a (CC336A). *HP Photosmart D110 User Manual | 8 pages | Also for ...* View online Basic manual for HP Photosmart C309a Printer or simply click Developed by the tag examine the UR Photosmart.

simply click Download button to examine the HP Photosmart C309a guidelines offline on your desktop or laptop computer.

the HP Photosmart was previously configured for a different network, use Restore <u>HP Photosmart Premium Fax C309 series</u>

h10032.www1.hp.com

service manual for my C309a - HP Support Community - 6058409

• If you set up the HP Photosmart to answer calls automatically, it answers all incoming calls and receives faxes. The HP Photosmart will not be able to distinguish between fax and voice calls in this case; if you suspect the call is a voice call, you will need to answer it before the HP Photosmart answers the call.

# HP Photosmart C309a series Driver Download for Windows 10 ...

HP parts available for CC336A HP photosmart premium fax all-in-one printer - c309a CC336A-Absorber Absorber - Ink service station (ISS) bottom absorber foam - absorbs ink during the cleaning process. Service station absorber (sponge) - soaks up used ink during cartridge cleaning. <u>HP Photosmart C309a Printer Basic manual PDF View/Download</u> Hp photosmart d110 series, Start setup here, English • Read online or download PDF • HP Photosmart D110 User Manual. Manuals Directory ManualsDir.com - online owner manuals library. Search. Directory. Brands. HP manuals. Multifunction Devices. Photosmart D110.

<u>HP Photosmart Premium Fax All-in-One Printer - C309a ...</u> Repair guides and support for the line of photo inkjet printers by HP. HP Photosmart troubleshooting, repair, and service manuals.

## HP PHOTOSMART PREMIUM C309, Photosmart Premium C309A ...

HP Photosmart Premium Fax All-in-One Printer - C309a Choose a different product Warranty status: Unspecified - Check warranty status Manufacturer warranty has expired - See details Covered under Manufacturer warranty Covered under Extended warranty , months remaining month remaining days remaining day remaining - See details

HP Photosmart Premium Fax All-in-One Printer - C309a ... Download the latest drivers, firmware, and software for your HP Photosmart Premium Fax All-in-One Printer - C309a.This is HP's official website that will help automatically detect and download the correct drivers free of cost for your HP Computing and Printing products for Windows and Mac operating system.

Amazon.com: HP Photosmart Premium C309a All-in-One ... Photosmart 309a User Guide h10032.www1.hp.com

Click The printer I want isn't listed, and then select Add a local printer or network printer with manual settings. Click Next. Select the port to be used by your printer, such as 'USB001' for a USB connected printer, and then click Next. ... Printing problem with HP Photosmart c309a series and windows 10 ?06-07-2017 04:32 PM. @buffalogirl4005 .

### Solved: Printing problem with HP Photosmart c309a series

#### •••

HP Photosmart software. Turn on the wireless radio for the HP Photosmart and the wireless radio on your computer. On your computer, connect to the network name (SSID) hpsetup, which is the default ad hoc network created by the HP Photosmart. If

## HP Photosmart Premium Fax All-in-One Printer - C309a

Can anyone tell me how I can get a service/repair manual for a C309-A printer? ... service manual for my C309a ?03-31-2017 03:45 PM. Product: ... Welcome to HP Support Forum. C309a is not an HP Deskjet printer, it is an HP Photosmart Premium Fax All-in-One Printer - C309a. All published manuals are on the following link:

**HP Photosmart Repair - iFixit: The Free Repair Manual** This is the second HP Photosmart C309a All-in-One machine I've owned. I purchased the first at Staples the end of November, 2009. I had no trouble establishing a wireless connection with my computer and successfully used the copy, scanning and printing functions, but not the fax function for which I had no need.

Fixing Paper Pick-Up Issues - HP Photosmart Premium All-in-One Printer (C309a) | HP Photosmart | HP - Duration: 10:18. HP Support 44,495 views. 10:18.